# **Alibaba Cloud Apsara Stack Agility SE**

Security Whitepaper

Version: 2003, Internal: V3.2.0

Issue: 20200708

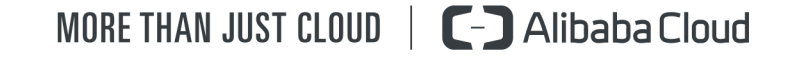

# <span id="page-1-0"></span>Legal disclaimer

Alibaba Cloud reminds you to carefully read and fully understand the terms and conditions of this legal disclaimer before you read or use this document. If you have read or used this document, it shall be deemed as your total acceptance of this legal disclaimer.

- **1.** You shall download and obtain this document from the Alibaba Cloud website or other Alibaba Cloud-authorized channels, and use this document for your own legal business activities only. The content of this document is considered confidential information of Alibaba Cloud. You shall strictly abide by the confidentiality obligations. No part of this document shall be disclosed or provided to any third party for use without the prior written consent of Alibaba Cloud.
- **2.** No part of this document shall be excerpted, translated, reproduced, transmitted, or disseminated by any organization, company, or individual in any form or by any means without the prior written consent of Alibaba Cloud.
- **3.** The content of this document may be changed due to product version upgrades, adjustments, or other reasons. Alibaba Cloud reserves the right to modify the content of this document without notice and the updated versions of this document will be occasionally released through Alibaba Cloud-authorized channels. You shall pay attention to the version changes of this document as they occur and download and obtain the most up-to-date version of this document from Alibaba Cloud-authorized channels.
- **4.** This document serves only as a reference guide for your use of Alibaba Cloud products and services. Alibaba Cloud provides the document in the context that Alibaba Cloud products and services are provided on an "as is", "with all faults" and "as available" basis. Alibaba Cloud makes every effort to provide relevant operational guidance based on existing technologies. However, Alibaba Cloud hereby makes a clear statement that it in no way guarantees the accuracy, integrity, applicability, and reliability of the content of this document, either explicitly or implicitly. Alibaba Cloud shall not bear any liability for any errors or financial losses incurred by any organizations, companies, or individual s arising from their download, use, or trust in this document. Alibaba Cloud shall not, under any circumstances, bear responsibility for any indirect, consequential, exemplary , incidental, special, or punitive damages, including lost profits arising from the use or trust in this document, even if Alibaba Cloud has been notified of the possibility of such a loss.
- **5.** By law, all the contents in Alibaba Cloud documents, including but not limited to pictures, architecture design, page layout, and text description, are intellectual property of Alibaba Cloud and/or its affiliates. This intellectual property includes, but is not limited to, trademark rights, patent rights, copyrights, and trade secrets. No part of this document shall be used, modified, reproduced, publicly transmitted, changed, disseminated, distributed, or published without the prior written consent of Alibaba Cloud and/or its affiliates. The names owned by Alibaba Cloud shall not be used, published, or reproduced for marketing, advertising, promotion, or other purposes without the prior written consent of Alibaba Cloud. The names owned by Alibaba Cloud include, but are not limited to, "Alibaba Cloud", "Aliyun", "HiChina", and other brands of Alibaba Cloud and/or its affiliates, which appear separately or in combination, as well as the auxiliary signs and patterns of the preceding brands, or anything similar to the company names, trade names, trademarks, product or service names, domain names, patterns, logos, marks, signs, or special descriptions that third parties identify as Alibaba Cloud and/or its affiliates.
- **6.** Please contact Alibaba Cloud directly if you discover any errors in this document.

# <span id="page-4-0"></span>Document conventions

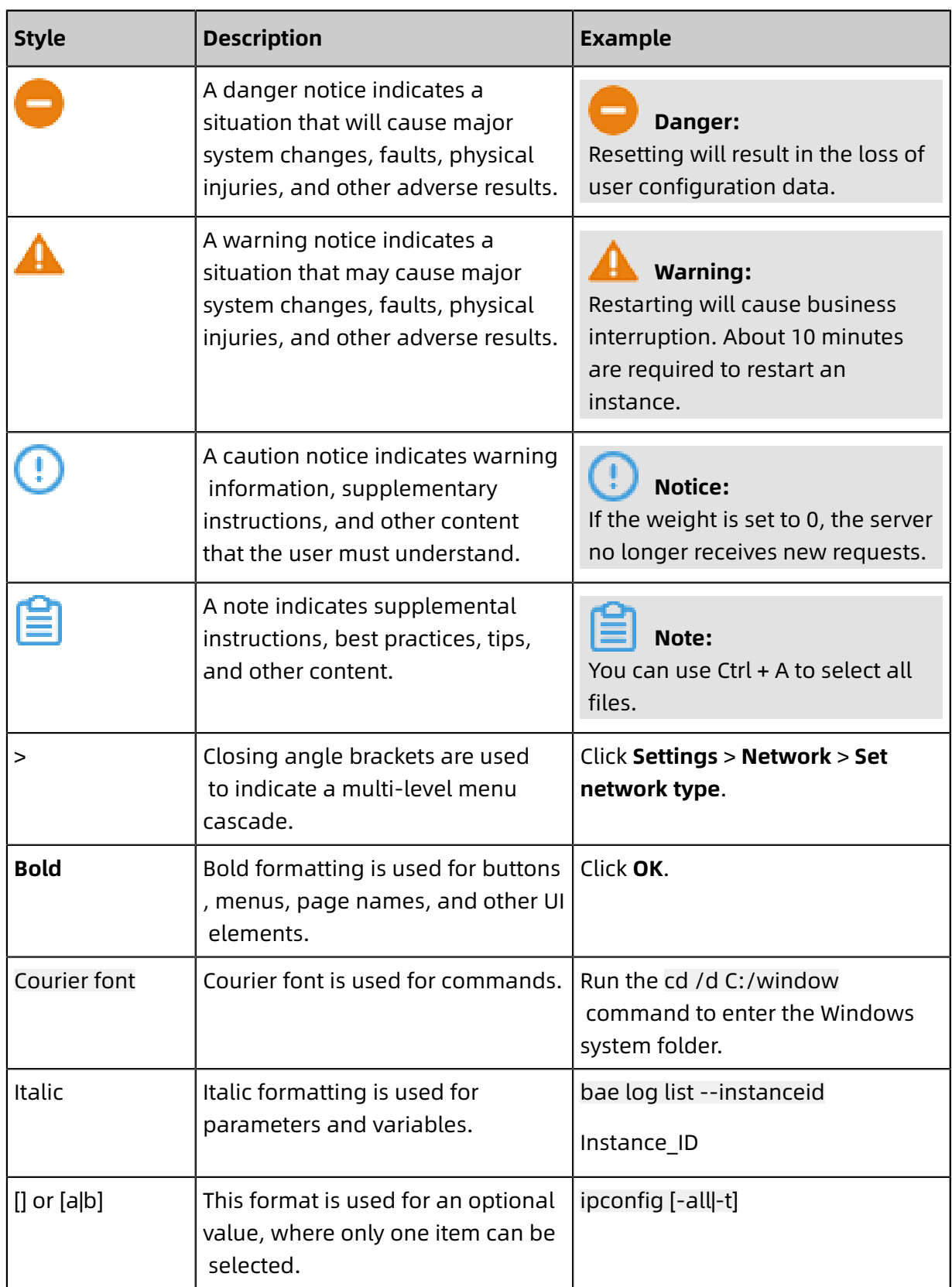

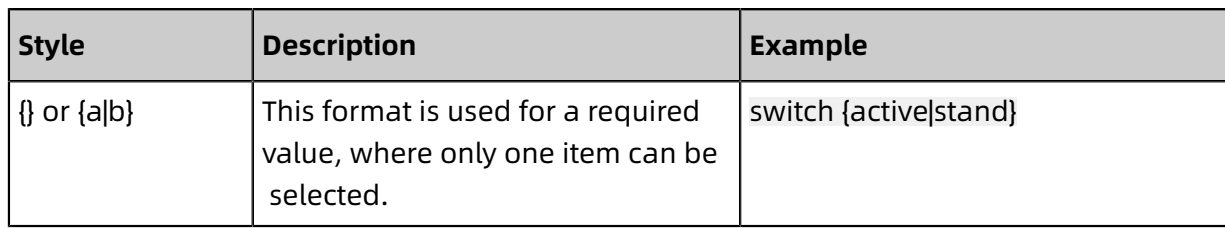

# **Contents**

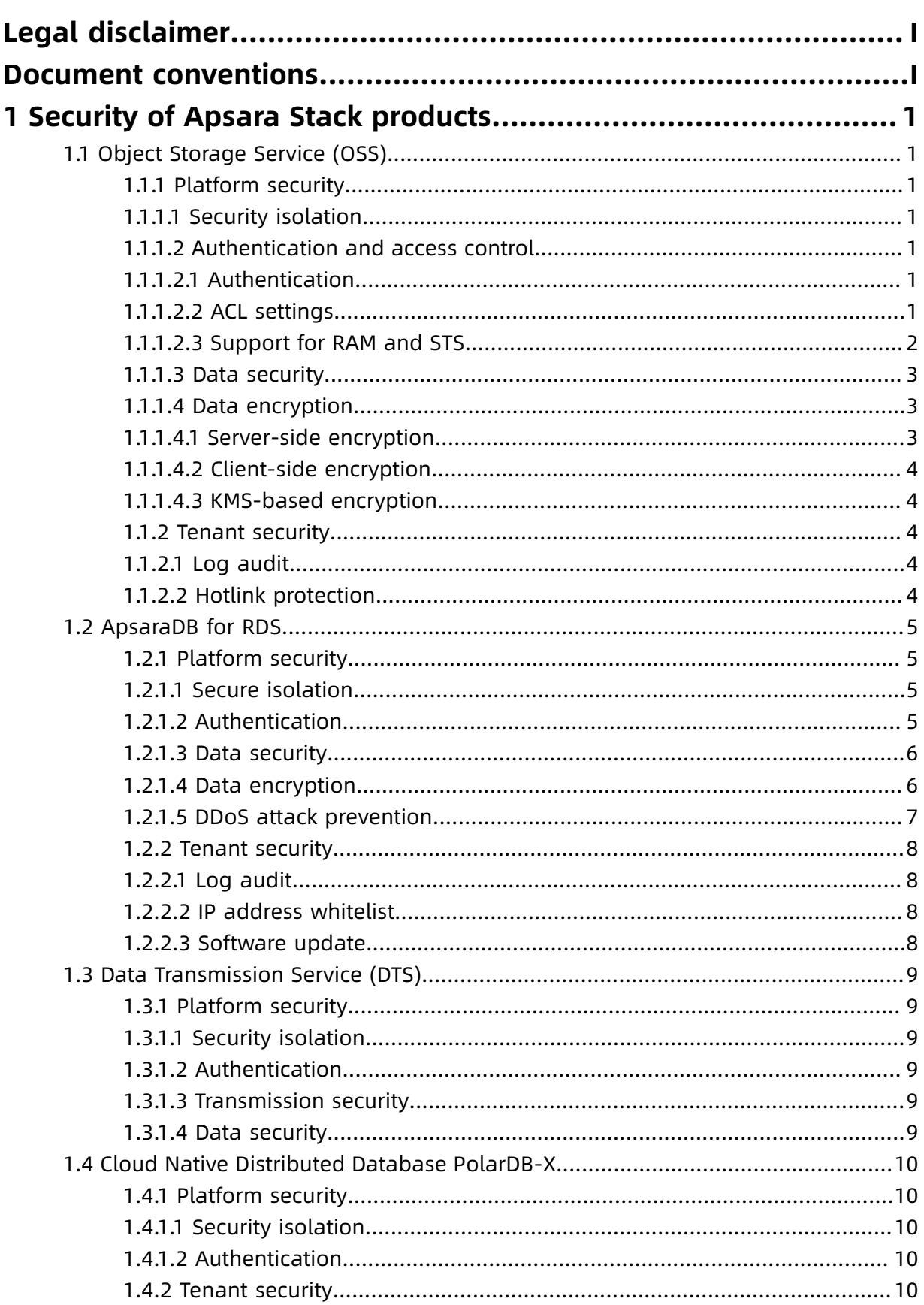

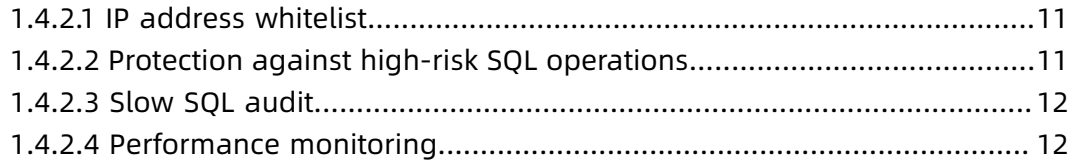

# <span id="page-10-0"></span>1 Security of Apsara Stack products

# <span id="page-10-1"></span>**1.1 Object Storage Service (OSS)**

### <span id="page-10-2"></span>**1.1.1 Platform security**

### <span id="page-10-3"></span>**1.1.1.1 Security isolation**

OSS slices user data and discretely stores the sliced data in a distributed file system based on specific rules. The user data and its indexes are stored separately. OSS users are authenticated using symmetric AccessKeys. The signature in each HTTP request is verified . If verification is successful, OSS reassembles the distributed data. This implements data storage isolation between multiple tenants.

## <span id="page-10-4"></span>**1.1.1.2 Authentication and access control**

# <span id="page-10-5"></span>**1.1.1.2.1 Authentication**

You can create an AccessKey on Apsara Stack Management Console. An AccessKey consists of AccessKey ID and AccessKey Secret. AccessKey ID is public and used to identify a user. AccessKey Secret is private and used to authenticate a user.

Before a request is sent to OSS, a signature string must be generated in the format specified by OSS for the request. Then, the signature string is encrypted using AccessKey Secret and the HMAC algorithm, to form a verification code. The verification code carries a timestamp to prevent replay attacks. After receiving the request, OSS finds the correspond ing AccessKey Secret using AccessKey ID and extracts the signature string and verification code using the same method. If the calculated verification code matches the one provided, the request is valid. Otherwise, OSS rejects the request and returns an HTTP 403 error.

# <span id="page-10-6"></span>**1.1.1.2.2 ACL settings**

Access to OSS resources is divided into access by the owner and access by third-party users . An owner owns a bucket, while third-party users are other users who access resources in the bucket. Access can be either anonymous or signature-based. If the access is initiated with an OSS request without any identification information, the access is considered to be an anonymous access. Based on the rules in the OSS API documentation, if the access is

initiated with a request that contains signature information in its header or carried URL, the access is signature-based.

OSS provides access control for buckets and objects.

Three kinds of bucket access permissions are available: public read/write, public read, and private.

- Public read/write: All users (including anonymous users) can perform write (Put, Get, and Delete) operations on objects in the bucket.
- Public read: Only the bucket creator can perform write (Put, Get, and Delete) operations on objects in the bucket. All users (including anonymous users) can perform read (Get) operations on objects in the bucket.
- Private: Only the bucket creator can perform read/write operations on objects in the bucket. The other users cannot access objects in the bucket.

# **Note:**

When you create a new bucket without configuring bucket permissions, OSS automatically sets its access permission to private.

Four kinds of object access permissions are available: public read/write, public read, private, and default.

- Public read/write: All users can perform read/write operations on the object.
- Public read: Only the object owner can perform read/write operations on the object. Others can perform read operations on the object.
- Private: Only the object owner can perform read/write operations on the object. Others cannot access the object.
- Default: The object inherits the access permissions of the bucket.

#### **Note:**

If you do not configure any bucket permission when uploading an object, the object will use the default access permission set by the OSS.

### <span id="page-11-0"></span>**1.1.1.2.3 Support for RAM and STS**

OSS supports Resource Access Management (RAM) and Security Token Service (STS) authentication.

RAM is a resource access control service provided by Alibaba Cloud. RAM allows you to create sub-accounts under a primary account. All resources belong to the primary account. The primary account can grant access permissions on resources to sub-accounts.

Alibaba Cloud STS provides temporary access credentials and short-term access permission management. STS can generate a temporary access credential for users. The access permission and expiration date of the credential are user-defined. The access credential expires automatically upon the expiration date.

#### <span id="page-12-0"></span>**1.1.1.3 Data security**

An error may occur when data is transferred between the client and server. OSS supports CRC and MD5 verification to secure data.

#### **CRC**

OSS can return the CRC64 value of objects uploaded through any of the methods provided . The client can compare the CRC64 value with the locally calculated value to verify data integrity.

OSS calculates the CRC64 value for newly uploaded objects and stores the result as metadata of the object. OSS then adds the **x-oss-hash-crc64ecma** header to the returned response header, indicating its CRC64 value. This CRC64 value is calculated based on Standard [ECMA-182.](http://www.ecma-international.org/publications/standards/Ecma-182.htm)

#### **MD5 verification**

To check whether the object uploaded to OSS is consistent with the local file, attach the Content-MD5 field value to the upload request. The OSS server verifies the MD5 value. The upload can succeed only when the MD5 value of the object received by the OSS server is the same as the Content-MD5 field value. This method can ensure the consistency between objects.

### <span id="page-12-1"></span>**1.1.1.4 Data encryption**

### <span id="page-12-2"></span>**1.1.1.4.1 Server-side encryption**

OSS supports server-side encryption for the data uploaded by users. When you upload data , OSS encrypts the data using AES256 and permanently stores the encrypted data. When you download the data, OSS automatically decrypts the data, returns the original data to you, and declares in the header of the returned HTTP request that the data had been encrypted on the server.

When creating an object, you only need to add the HTTP header of x-oss-server-sideencryption to the Put Object request and set its value to AES256. Then, the object can be encrypted on the server side before it is stored.

#### <span id="page-13-0"></span>**1.1.1.4.2 Client-side encryption**

OSS allows you to use client-side encryption to encrypt data before the data is sent to the remote server while the data encryption key (DEK) used is kept only on the local client. Other users cannot obtain the raw data without the DEK and Enveloped Data Key (EDK), even if the data is leaked. OSS uses functions in the SDK to encrypt the data locally before the data is uploaded to the OSS bucket.

### <span id="page-13-1"></span>**1.1.1.4.3 KMS-based encryption**

Apsara Stack Key Management Service (KMS) is a secure and highly available service that integrates hardware and software, and provides a key management system that can be extended to the cloud. KMS uses customer master keys (CMKs) to encrypt OSS objects. It uses the KMS API operation to generate data encryption keys (DEKs) in a centralized manner, ActionTrail to check key usage, and RAM to define policies and control key usage. You can use these keys to secure data in OSS buckets.

### <span id="page-13-2"></span>**1.1.2 Tenant security**

### <span id="page-13-3"></span>**1.1.2.1 Log audit**

OSS automatically saves access logs. After access logging is enabled for a source bucket , OSS generates an object that contains access logs for that bucket (by hour), names the object based on predefined naming rules, and writes the object into the bucket specified by the user. These logs are used for later auditing and behavior analysis. Request logs contain information such as the request time, source IP address, request object, return code , and processing duration.

### <span id="page-13-4"></span>**1.1.2.2 Hotlink protection**

To prevent your data in OSS from being leeched, you can configure hotlink protection through the following parameters:

- Referer Whitelist: Only specified domain names are allowed to access OSS resources.
- Allow Empty Referer: If this parameter is disabled, a request is allowed to access OSS resources only if the request includes the Referer field configured in the HTTP or HTTPS header.

For example, for a bucket named oss-example, you can add **http://www.aliyun.com/** to the Referer whitelist. Then, requests with a Referer of **http://www.aliyun.com/** can access objects in this bucket.

### <span id="page-14-0"></span>**1.2 ApsaraDB for RDS**

### <span id="page-14-1"></span>**1.2.1 Platform security**

### <span id="page-14-2"></span>**1.2.1.1 Secure isolation**

#### **Tenant isolation**

ApsaraDB for RDS uses virtualization technology to isolate tenants. Each tenant can maintain their own database permissions independently. Alibaba Cloud also implements increased security for servers that run databases to prevent other users from accessing your data. For example, databases cannot read or write system files.

#### <span id="page-14-3"></span>**1.2.1.2 Authentication**

ApsaraDB for RDS secures data through authentication.

#### **Identity authentication**

Account authentication uses your logon password or AccessKey pair to verify your identity . You can create an AccessKey pair from Apsara Stack Management Console. An AccessKey pair consists of AccessKey ID and AccessKey Secret. AccessKey ID is a public key used for identification. AccessKey Secret is used to encrypt signature strings sent from the client and verify signature strings sent by the server. You must keep your AccessKey Secret confidenti al.

The ApsaraDB for RDS server authenticates the sender identity of each access request. Because of this, each request must contain signature information, regardless of whether it is sent using HTTP or HTTPS. ApsaraDB for RDS uses AccessKey ID and AccessKey Secret to implement symmetric-key encryption and authenticate the identity of a request sender . AccessKey pairs can be applied for and managed from the Apsara Stack. The AccessKey Secret will only be known to you, so it is necessary to take precautions to keep it confidenti al.

#### **Permission control**

ApsaraDB for RDS does not automatically create initial database accounts for a newly created instance. You can use the console or API to create a standard database account and configure database-level read and write permissions. To implement fine-grained permission control, such as table-level, view-level, or field-level permissions, you can use the console or API to create a master database account. You can then use the database client and master database account to create standard database accounts. A master database account can configure table-level read/write permissions for standard database accounts.

#### **Access control**

All ApsaraDB for RDS instances that are created by an Apsara Stack tenant account are managed as resources by that account. By default, an Apsara Stack tenant account is granted full operation permissions on all resources belonging to the account.

ApsaraDB for RDS supports Resource Access Management (RAM). You can use RAM to allow RAM users to access and manage RDS resources under your account. ApsaraDB for RDS can also provide short-term access permissions with temporary credentials provided through STS.

#### <span id="page-15-0"></span>**1.2.1.3 Data security**

ApsaraDB for RDS secures data through hot standby, data backups, and log backups.

High-availability ApsaraDB for RDS instances implement two database nodes for hot standby. When the primary node fails, the secondary node immediately takes over services . Database backups can be initiated anytime. To improve data traceability, ApsaraDB for RDS can restore data to any previous point in time based on the backup policy.

Automatic backup at regular intervals is required to guarantee the integrity, reliability, and restorability of databases. ApsaraDB for RDS provides two backup functions: data backup and log backup.

#### <span id="page-15-1"></span>**1.2.1.4 Data encryption**

#### **SSL**

ApsaraDB for RDS provides Secure Sockets Layer (SSL) for MySQL and SQL Server. You can prevent man-in-the-middle attacks by using the server root certificate to verify whether the destination database service is provided by RDS. RDS also allows you to enable and update SSL certificates for servers to guarantee security and validity.

Although ApsaraDB for RDS can encrypt the connection between an application and a database, SSL cannot run properly until the application authenticates the server. SSL consumes extra CPU resources and affects the throughput and response time of instances . The severity of the impact depends on the number of user connections and frequency of data transfers.

### <span id="page-16-0"></span>**1.2.1.5 DDoS attack prevention**

ApsaraDB for RDS prevents DDoS attacks by using the traffic scrubbing and black hole filtering features.

When you access an ApsaraDB for RDS instance from the Internet, the instance is vulnerable to DDoS attacks. When a DDoS attack is detected, the RDS security system first scrubs inbound traffic. If traffic scrubbing is insufficient or if the black hole threshold is reached, black hole filtering is triggered.

Triggering conditions for traffic scrubbing and black hole filtering are listed as follows:

#### • **Traffic scrubbing**

Traffic scrubbing only targets traffic from the Internet. Traffic is redirected from an IP address to the scrubbing device, which then checks whether the traffic is normal. Abnormal traffic is discarded and traffic to the server is limited by the scrubbing device to mitigate damage on the server. These operations may have an impact on normal traffic.

ApsaraDB for RDS triggers and stops traffic scrubbing automatically. Traffic scrubbing is triggered for a single ApsaraDB for RDS instance if any of the following conditions are met:

- Packets per second (PPS) reaches 30,000.
- Bits per second (BPS) reaches 180 Mbit/s.
- The number of new concurrent connections per second reaches 10,000.
- The number of active concurrent connections reaches 10,000.
- The number of inactive concurrent connections reaches 10,000.
- **Black hole filtering**

Black hole filtering only targets traffic from the Internet. If an RDS instance is undergoing black hole filtering, the instance cannot be accessed from the Internet and connected

applications will not be available. Black hole filtering is triggered for a single ApsaraDB for RDS instance if any of the following conditions are met:

- BPS reaches 2 Gbit/s.
- Traffic scrubbing is ineffective.

Black hole filtering is automatically stopped 2.5 hours after being triggered. Then, the instance will undergo traffic scrubbing. If the DDoS attack is still occurring, black hole filtering is triggered again. Otherwise, the system restores the normal state.

#### <span id="page-17-0"></span>**1.2.2 Tenant security**

#### <span id="page-17-1"></span>**1.2.2.1 Log audit**

ApsaraDB for RDS can audit logs to identify security issues.

ApsaraDB for RDS allows you to view SQL transactions and periodically audit the SQL server to identify and resolve issues. RDS Proxy records all SQL statements sent to ApsaraDB for RDS, including the IP address, database name, user account used for execution, execution period, number of returned records, and execution time of each statement.

#### <span id="page-17-2"></span>**1.2.2.2 IP address whitelist**

ApsaraDB for RDS uses the IP address whitelist to prevent access from invalid IP addresses.

ApsaraDB for RDS instances can be accessed from any IP address by default. Because of this, the IP address whitelist contains only the entry 0.0.0.0/0. You can add IP address whitelist rules through the data security module in the console or by calling an API. The IP address can be updated without restarting the ApsaraDB for RDS instance. Whitelist updates will not affect the normal operation of the instance. Multiple groups can be configured in the IP address whitelist. Each group can contain up to 1,000 IP addresses or IP address segments.

#### <span id="page-17-3"></span>**1.2.2.3 Software update**

ApsaraDB for RDS supports post-restart update and mandatory update for software.

ApsaraDB for RDS automatically provides you with new versions of installed database software. In most cases, it is not required to update software immediately. Only when you manually restart an ApsaraDB for RDS instance does the system update the database software to the latest compatible version.

In rare cases such as critical bugs and security vulnerabilities, ApsaraDB for RDS will force the database to update during the maintenance period of the instance. Such mandatory updates only result in temporary database disconnections, and will not have any adverse impact on the application if the database connection pool is configured properly.

You can use the console or API to change the maintenance schedule to prevent a mandatory update from occurring during peak hours.

## <span id="page-18-0"></span>**1.3 Data Transmission Service (DTS)**

### <span id="page-18-1"></span>**1.3.1 Platform security**

#### <span id="page-18-2"></span>**1.3.1.1 Security isolation**

DTS uses independent processes and files to isolate instances and data between tenants. For example, users are not allowed to read/write OS files of instances so that users cannot access data of other users.

### <span id="page-18-3"></span>**1.3.1.2 Authentication**

You can use your Alibaba Cloud account to create a DTS instance. The resources of the DTS instance are owned by the Alibaba Cloud account. The account has full access permissions on its DTS resources by default.

DTS supports RAM for Alibaba Cloud. You can assign permissions to access and manage DTS resources to RAM users. RAM enables you to assign permissions as needed and helps enterprises minimize information security risks.

### <span id="page-18-4"></span>**1.3.1.3 Transmission security**

To enhance data transmission security, DTS-defined log formats are used.

In DTS, data is encrypted for secure transmission. For example, data is encrypted during incremental data synchronization between the data reading module and the data synchronization module.

DTS also supports HTTPS to effectively improve access security.

### <span id="page-18-5"></span>**1.3.1.4 Data security**

When you use DTS to subscribe to incremental data, a large portion of incremental data is stored on the DTS server. The incremental data is serialized and stored based on the storage format defined in DTS. The DTS-defined storage format provides enhanced data security.

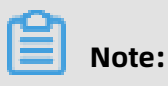

Data written to the DTS server is automatically deleted after it is stored for seven days.

### <span id="page-19-0"></span>**1.4 Cloud Native Distributed Database PolarDB-X**

### <span id="page-19-1"></span>**1.4.1 Platform security**

### <span id="page-19-2"></span>**1.4.1.1 Security isolation**

#### **Network isolation**

PolarDB-X supports advanced control of network access by using a Virtual Private Cloud (VPC).

A VPC is a private network environment that you set. It strictly isolates network packets through underlying network protocols, and it controls access at the network layer. The VPC and IP address whitelist together greatly improve the security of PolarDB-X instances.

#### <span id="page-19-3"></span>**1.4.1.2 Authentication**

PolarDB-X provides a system to manage accounts and permissions, similar to that of MySQL. This system supports commands and functions such as GRANT, REVOKE, SHOW GRANTS, CREATE USER, DROP USER, and SET PASSWORD.

When you create a PolarDB-X database, by default, you can specify an account with all permissions. You can use this account to create one or more new accounts.

- You can grant permissions at the database and table levels. Currently, global permission s and column-level permissions are not supported.
- These eight statements of associated basic permissions are supported: CREATE, DROP, ALTER, INDEX, INSERT, DELETE, UPDATE, and SELECT.
- You can use user@'host' to match and verify access to a host.

### **Note:**

However, if the business host is in a Virtual Private Cloud (VPC) network, the IP address cannot be obtained due to technical restrictions. In this case, we recommend that you change the format to user@'%'.

#### <span id="page-19-4"></span>**1.4.2 Tenant security**

#### <span id="page-20-0"></span>**1.4.2.1 IP address whitelist**

PolarDB-X provides IP address whitelists to ensure secure access. You can configure an IP address whitelist for each PolarDB-X database.

The default setting of PolarDB-X instances allows access from any IP address. You can add IP addresses to the whitelist on the **Whitelist Settings** page in the console. You are required to restart PolarDB-X instance after you update the IP address whitelist, and your operations on the instance are not affected. You can set IP addresses or CIDR blocks in the IP address whitelist.

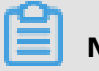

# **Note:**

If the business host is in a Virtual Private Cloud (VPC) network, the IP address cannot be obtained due to technical restrictions. We recommend that you remove the IP address whitelist.

### <span id="page-20-1"></span>**1.4.2.2 Protection against high-risk SQL operations**

PolarDB-X prohibits high-risk operations such as full table deletion and full table update by default. You can temporarily skip this restriction by adding a hint. The following statements are prohibited by default:

- DELETE statements that do not contain the WHERE or LIMIT conditions.
- UPDATE statements that do not contain the WHERE or LIMIT conditions.

For example, the following statement is prohibited:

mysql> delete from tt; ERR-CODE: [TDDL-4620][ERR\_FORBID\_EXECUTE\_DML\_ALL] Forbid execute DELETE ALL or UPDATE ALL sql. More: [http://middleware.alibaba-inc.com/faq/faqByFaqCode.html? faqCode=TDDL-4620]

After a hint is added, the statement is successfully executed.

mysql> /\*TDDL:FORBID\_EXECUTE\_DML\_ALL=false\*/delete from tt;

```
Query OK, 10 row affected (0.21 sec)
```
### <span id="page-21-0"></span>**1.4.2.3 Slow SQL audit**

In the PolarDB-X console, you can query the slow SQL statements sent by an application to PolarDB-X. Slow SQL statements increase the response time (RT) of the entire link and reduce the throughput of PolarDB-X.

Contents of a slow SQL statement include the execution start time, database name, SQL statement, client IP address, and execution time. You can query details of slow SQL statements in the PolarDB-X console for optimization and adjustment.

#### <span id="page-21-1"></span>**1.4.2.4 Performance monitoring**

The PolarDB-X console provides monitoring metrics in different dimensions. You can perform related operations based on the monitoring information.

There are two types of PolarDB-X monitoring information:

- Monitoring information about resources, including the CPU, memory, and network.
- Monitoring information about engines, including the logical queries per second (QPS ), physical QPS, logical response time (RT) in milliseconds, physical RT in milliseconds, number of connections, and number of active threads.

The QPS and CPU performance of a PolarDB-X instance are in positive correlation. When PolarDB-X encounters a performance bottleneck, the CPU utilization of the PolarDB-X instance remains high. If the CPU utilization exceeds 90% or remains above 80%, the PolarDB-X instance faces a performance bottleneck. If there is no bottleneck in the PolarDB -X instance, the curent type of the PolarDB-Xinstance cannot meet the QPS performance requirements of the business. In this case, upgrade the instance.